## Typo3 – FAQ 4. Modul Anzeigen Sept. 2010

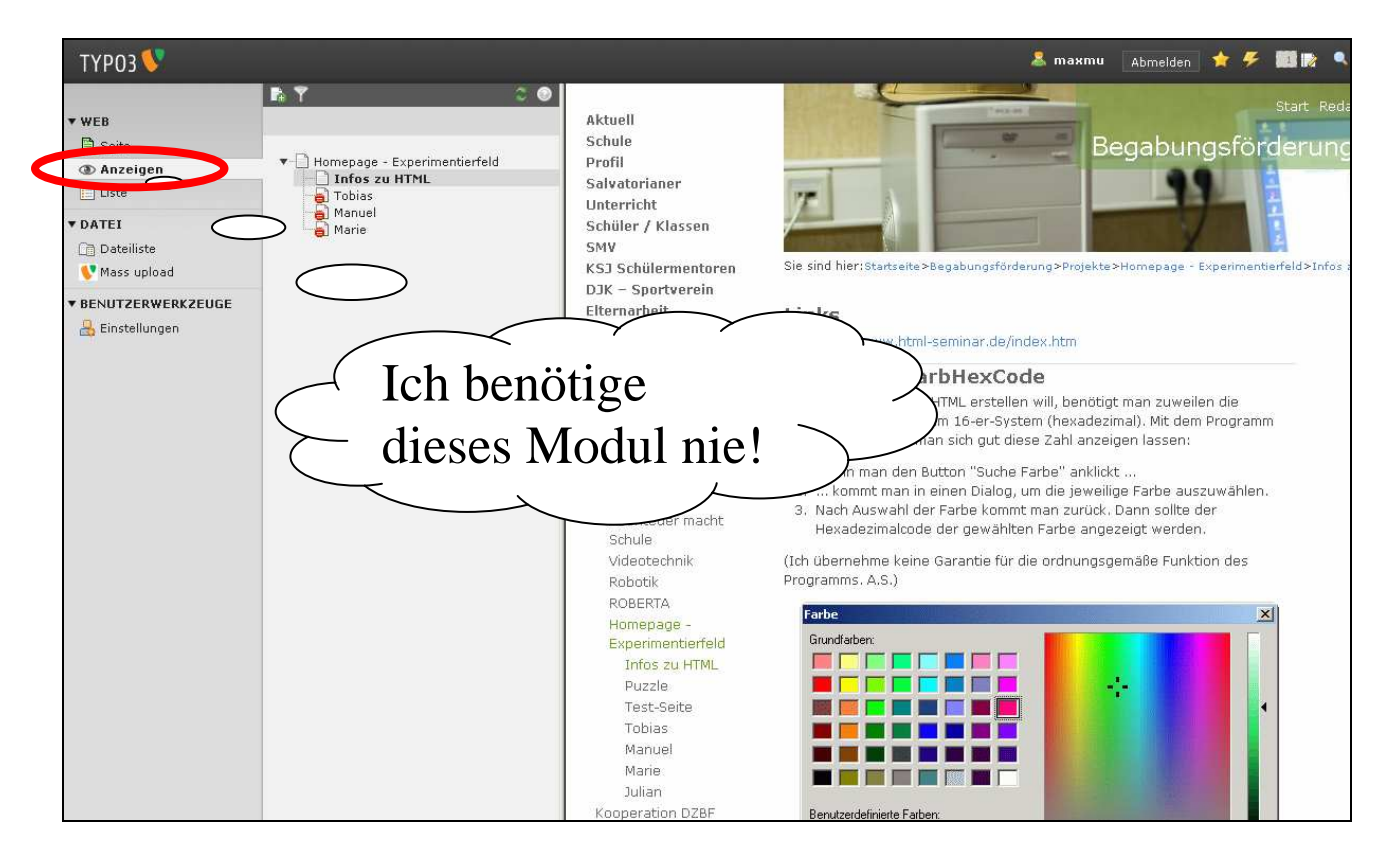

Das Modul "Anzeigen" zeigt die Seite, wie sie im Frontend für den Besucher der Homepage sichtbar ist.

Ich verwende dieses Modul fast nicht, weil neu erstellte Seiten / Inhaltselemente auch anders angezeigt werden können und zwar nicht in einem Bereich des Backend (wie hier), sondern in einem neuen Browserfenster (oder einem neuen Tab des Browsers):

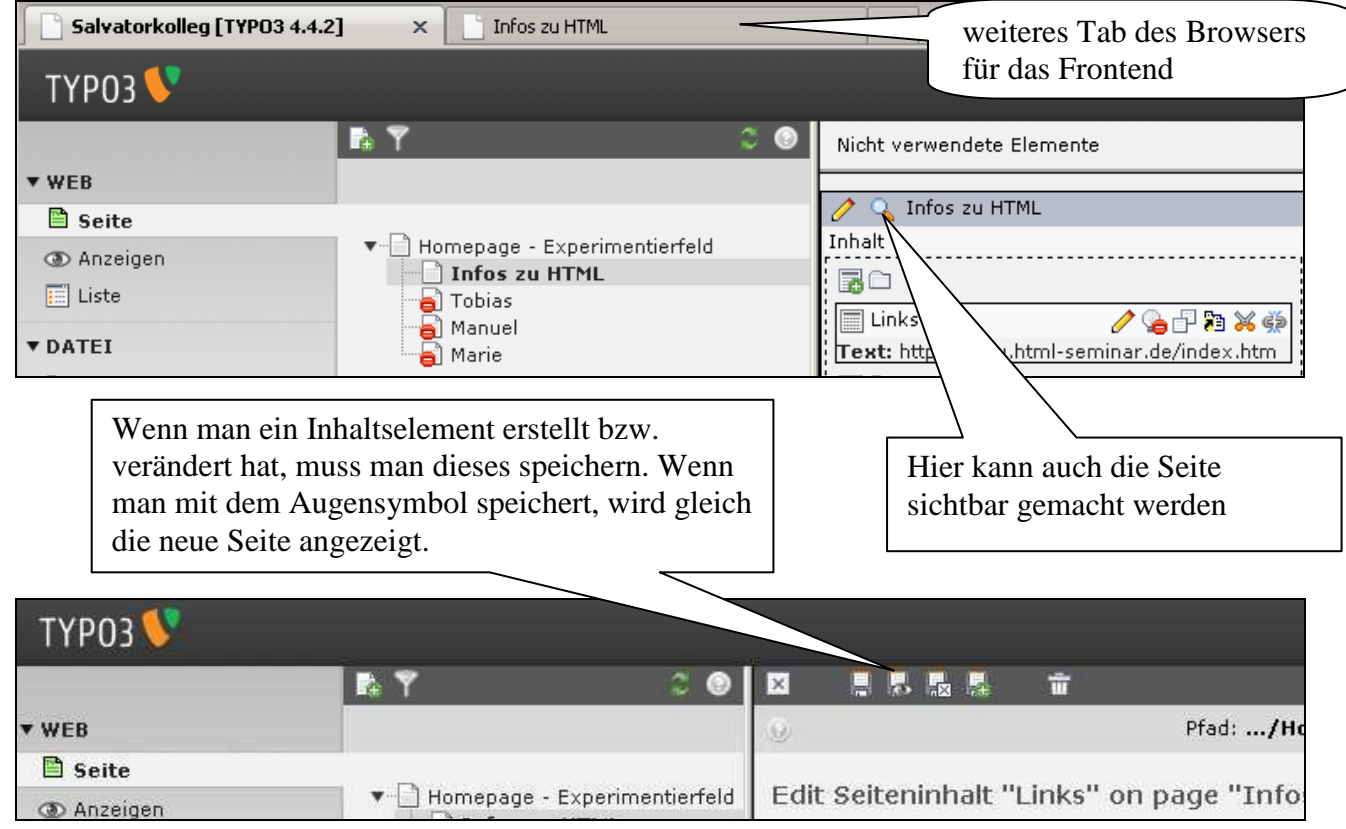